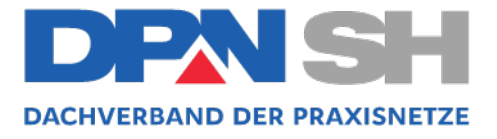

Im Mai 2021

## **EINLADUNG zur Fortbildung des DPN-SH am 2. Juni 2021, 18.30 Uhr "Digitales in der Praxis – auf dem Weg zum e Impfpass"**

Sehr geehrte Teams der Mitgliedspraxen des DPN-SH,

hiermit lade ich Sie herzlich zur Fortbildung

"Digitales in der Praxis – auf dem Weg zum e-Impfpass" am 2. Juni 2021 ein.

Die Veranstaltung wird online stattfinden:

## **Keine Ansteckungsgefahr, keine Kosten für die Teilnehmer – alles was man braucht sind ein internetfähiger PC/Laptop/Tablet und ein Smartphone für TED-Fragen!**

Alle Praxen stehen vor der Notwendigkeit, sich auf ein neues Zeitalter mit TI und KIM vorzubereiten.

Wir möchten Sie gerne auf diesem Weg begleiten, Klarheit schaffen und Hilfestellungen anbieten.

Bitte registrieren Sie sich unter: https://merck.webex.com/merckde/onstage/g.php?MTID=e13ca8328fa6ffd53b60dd51d6c31a681

Passwort: **DPN2021**

Gerne dürfen Sie als Praxisteam teilnehmen, wichtig ist nur für die Zertifikate, dass alle Teilnehmer bekannt sind. Bitte geben Sie daher bei Ihrer Registrierung auch die Namen der teilnehmenden Kollegen/Kolleginnen an.

Um das Seminar interaktiver gestalten, benötigen Sie **zusätzlich ein Smartphone**, um über einen QR-Code an Umfragen teilzunehmen.

Die Veranstaltung findet mit freundlicher Unterstützung der Firma MSD statt.

Fortbildungspunkte sind beantragt.

Bei Rückfragen wenden Sie sich gerne an mich.

*Helga Schilk* Dachverbandskoordinatorin

DPN-SH Dachverband der Praxisnetze Schleswig-Holstein GbR

Geschäftsstelle Bahnhofstr. 1-3 23795 Bad Segeberg Telefon: 04551 9999 185 Telefax: 04551 9999 186 E-Mail: hschilk@freenet.de Internet: www.dpn-sh.de mobil: **0160 97817347**

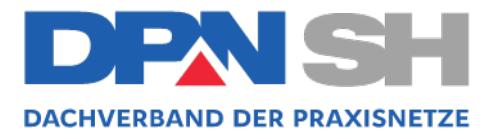

## **TECHNIK:**

Nach dem Anmelden im Event muss eventuell noch das Audio über den Button mit Telefonhörersymbol verbunden werden. Bei Benutzung eines Desktop PCs wird ein Lautsprecher oder ein Kopfhörer benötigt.

Testen Sie hier, ob Sie mit Ihrem Endgerät an dieser Online Fortbildung teilnehmen können: https://www.webex.com/de/testmeeting.html.

Sie werden ggf. aufgefordert die "Cisco Webex Meetings-App" zu installieren. Beim ersten Start der App kann es ebenso sein, dass sie gefragt werden, ob sie den Zugriff auf Mikrofon, Video oder ihren Bildschirm erlauben wollen. Selbst wenn sie hier zustimmen, sind diese Funktionen in unseren Online Fortbildungen grundsätzlich erst einmal deaktiviert.

Alternativ ist es auch möglich über den Webbrowser teilzunehmen. Erfahrungsgemäß ist die Teilnahme über die Applikation (App) vorzuziehen. **Am PC/Laptop (Windows&Mac):** https://www.webex.com/de/downloads.html **Apple iPhone/iPad:** https://apps.apple.com/de/app/cisco-webex-meetings/id298844386 **Android Smartphone/PAD:**  https://play.google.com/store/apps/details?id=com.cisco.webex.meetings&hl=de

## **AGENDA:**

- Ab 18:00 Uhr Sie können sich einwählen, um die Technik zu testen.
- 18:30 19:30 Uhr Vortrag Frau Beckmann
- 19:30 20:30 Uhr Zeit für Fragen und Diskussion